# **CraftDuino v2.0 SMD**

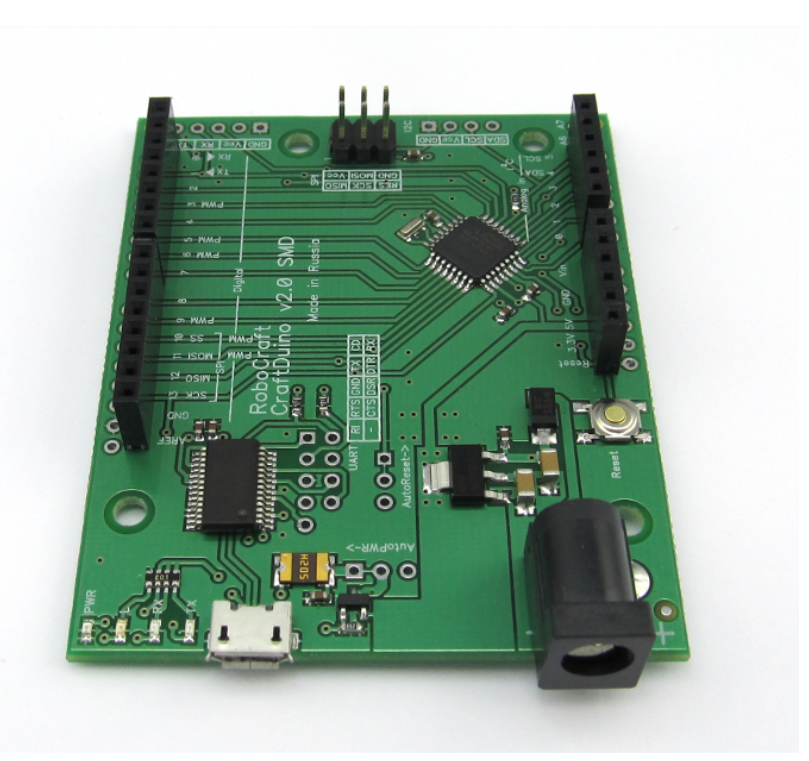

**CraftDuino v2.0 SMD** – новая SMD-версия контроллера **CraftDuino.**

**CraftDuino** - наш вариант полностью Arduino-совместимой платы. Оставив всё самое лучшее от Arduino, мы внесли несколько улучшений касающихся удобства использования. CraftDuino - полностью совместима со средой Arduino IDE, а так же с Arduino-шилдами (shields).

## **Характеристики платы**

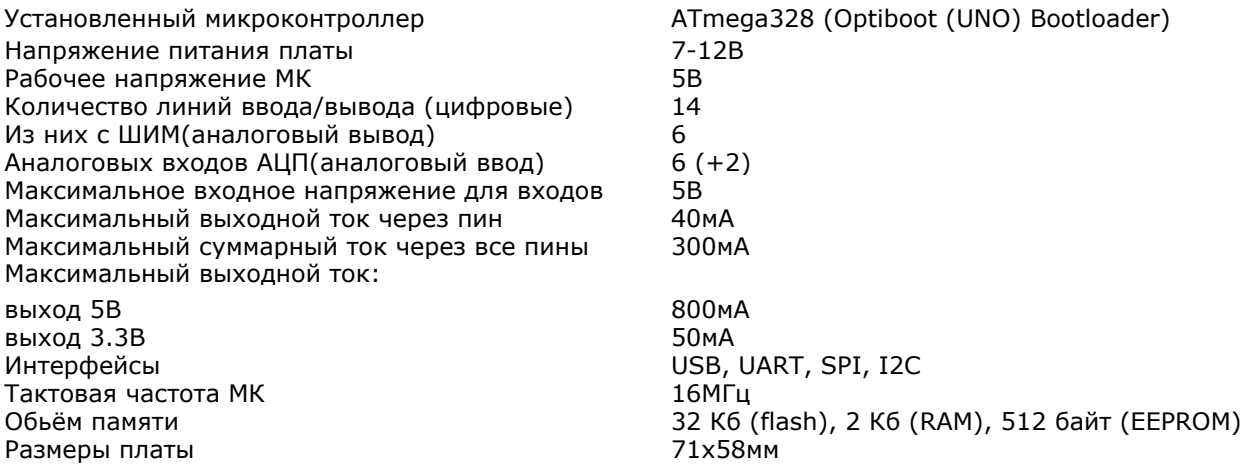

Для работы с **CraftDuino v2.0 SMD**, в **Arduino IDE**, нужно выбирать плату «Arduino UNO».

# **Описание**

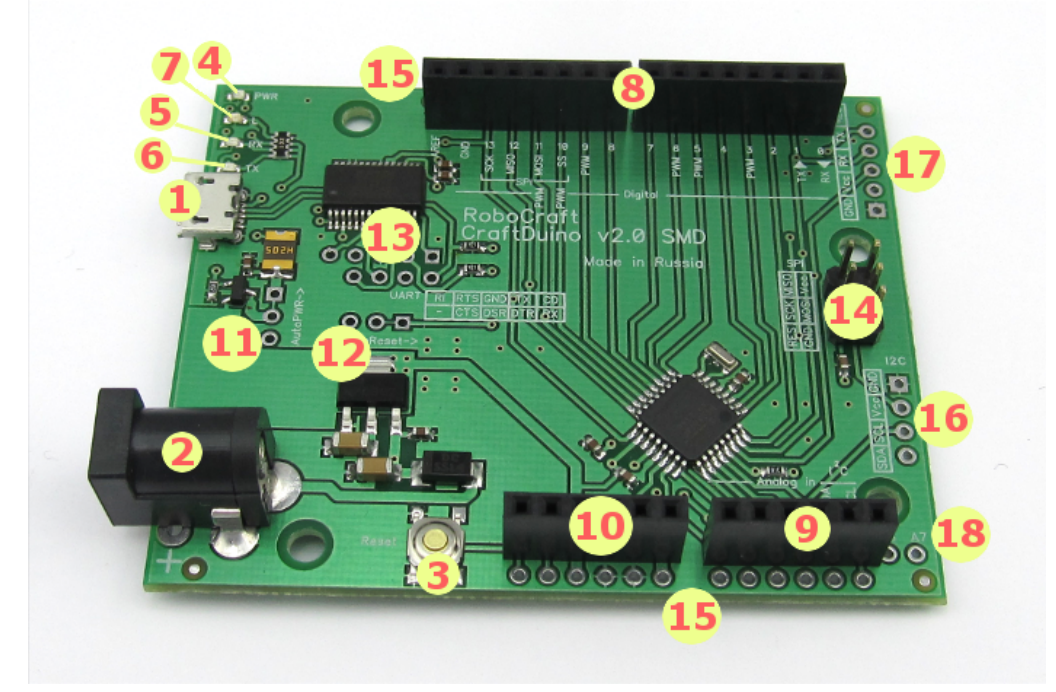

 — USB-разъём для подключения к ПК, кабелем типа micro-USB (подходит шнурок от зарядки телефона, планшета и т.п.)

— разъём внешнего питания – (например можно использовать блок питания – с напряжением 7-9 V)

- Reset кнопка сброса перезапускает программу (скетч)
- светодиод питания
- светодиод приёма (Rx) данных через последовательный интерфейс (UART)

— светодиод передачи (Tx) данных через последовательный интерфейс (UART)

- светодиод "L", подключённый к цифровому порту 13 (digital pin 13)
- цифровые порты ввода-вывода (0-13)
- порты аналогового ввода (0-5)
- порты питания (3.3B, 5B)

 — AutoPWR - перемычка выбора режима питания (по умолчанию автовыбор – т.е. плата будет питаться от USB, а при подключении внешнего питания (в разъём 2) переключится на него), со снятой перемычкой плата питается только от разъёма внешнего питания (2). На место перемычки может быть впаян джампер.

 — AutoReset - перемычка автосброса (по умолчанию - при обращении к плате через последовательный порт – она автоматически перезагружается, например, при прошивке программы по USB). При снятой перемычке, плата не будет перезагружаться при открытии порта – т.е. ПРОШИВКА ПО USB ЧЕРЕЗ БУТЛОАДЕР БУДЕТ НЕВОЗМОЖНА. На место перемычки может быть впаян джампер.

 — разъём последовательного порта (UART) (со всеми сигнальными линиями и на стандартном разъёме)

— разъём для внутрисхемного программирования (SPI)

 — дополнительные выводы для портов ввода-вывода (со стандартным шагом 2.54мм облегчающие соединение с собственными приложениями)

– выводы i2c

– выводы последовательного порта (UART)

– дополнительные порты аналогового ввода (A6, A7)

## **Сравнение CraftDuino и Arduino UNO**

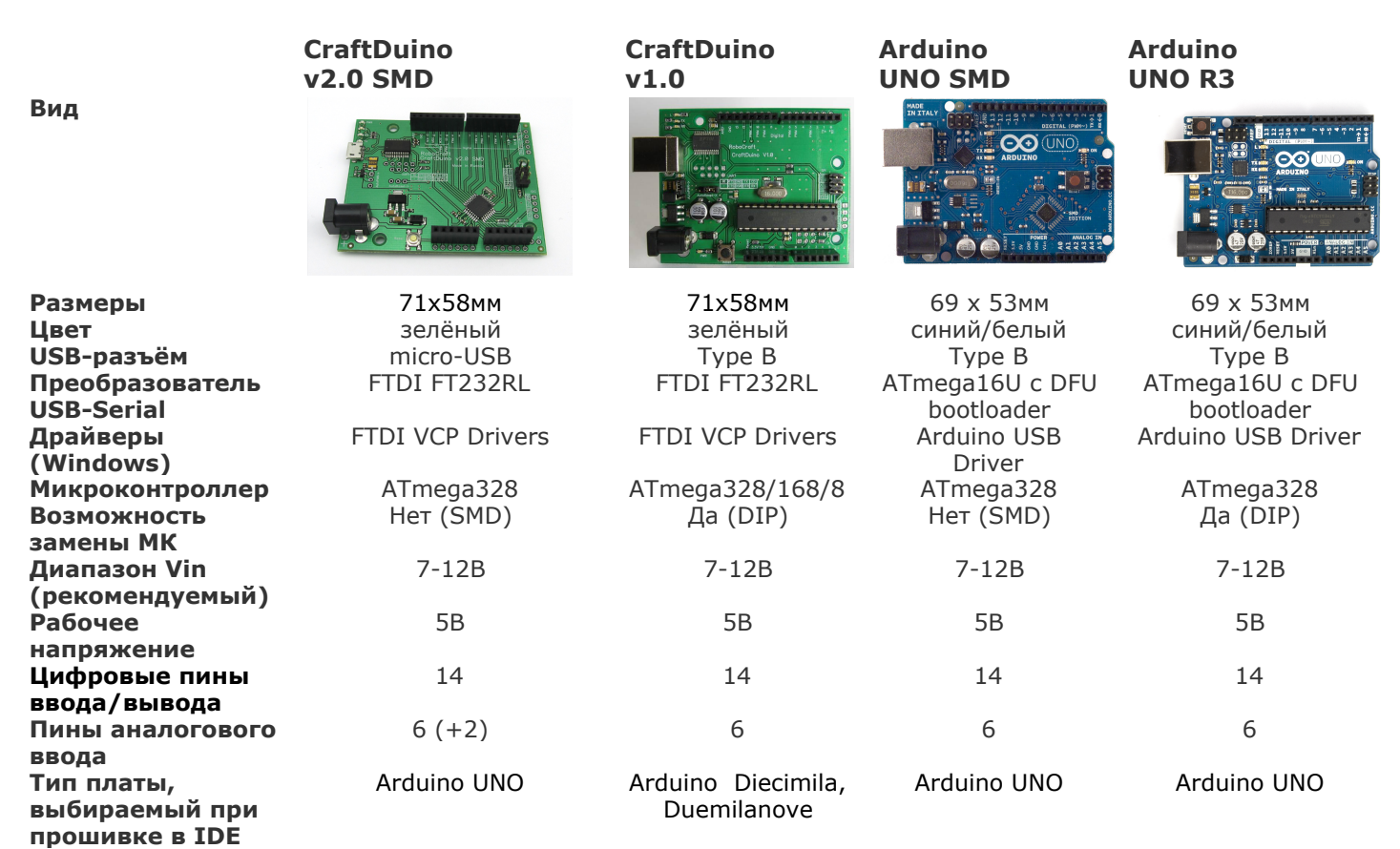

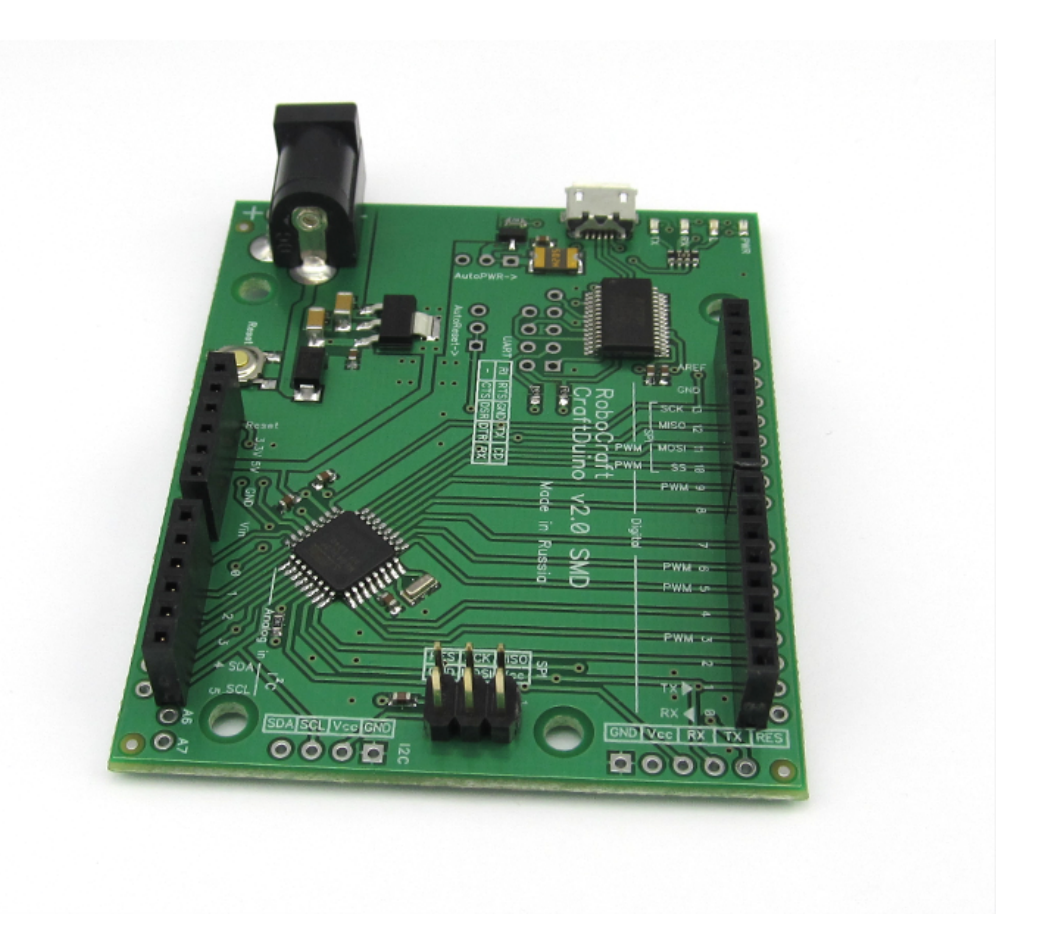

— более удобное расположение сигнальных светодиодов и кнопки сброса (светодиоды и кнопка сброса доступны из-под установленных шилдов)

— полностью доступны все выводы UART на стандартном разъёме (как на компьютерных материнских платах) - за счёт этого, CraftDuino можно использовать как переходник USB2COM и как программатор (bit bang)

— рядом со стандартными выводами оставлены контактные площадки под дополнительные разъёмы произвольного вида (со стандартным шагом 2.54 мм, облегчающие соединение с собственными приложениями)

Например, подпаяв туда обычные штыревые разъёмы или пин-экстендеры – Вы сможете элементарно вставлять CraftDuino в макетную беспаечную плату.

— выведен i2c

— выведен UART

— выведены два дополнительных аналоговых входа: **A6**, **A7**

По пинам и с аппаратной точки зрения, в целом, **CraftDuino v2.0 SMD** совместима с **Arduino Diecimila, Duemilanove**, однако, для экономии памяти и ускорения загрузки – использует загрузчик **Optiboot (UNO)**, поэтому, для работы с **CraftDuino v2.0 SMD**, в **Arduino IDE**, нужно выбирать плату «Arduino UNO».

## **Микроконтроллер**

На борту платы **CraftDuino v2.0 SMD**, установлен микроконтроллер **ATmega328** с прошитым загрузчиком Optiboot (UNO):

- тактовая частота **16 МГц**
- **32 Кбайта** программируемой памяти
- **2 Кбайта** ОЗУ(RAM)
- **512 байт** энергонезависимой памяти (EEPROM)

## **Пины ввода-вывода**

Плата имеет 14 цифровых порта ввода-вывода – т.е. их можно использовать как вход или как выход данных.

Эти выводы работают с сигналами уровнем 0 — 5В.

Каждый из выводов рассчитан на входной (или выходной) ток до 40 мА и имеет внутренний

подтягивающий резистор(программно отключаемый) сопротивлением 20-50 кОм, который по умолчанию отключен.

Выводы 3, 5, 6, 9, 10 и 11 могут работать в режиме выходов сигналов широтно-импульсного модулирования (ШИМ, PWM) – фактически, являясь аналоговыми выводами.

Плата CraftDuino, также, имеет 6 (+2) аналоговых входов (АЦП), каждый из которых обеспечивает 10 разрядное аналого-цифровое преобразование (т.е. различает 1024 значений уровня сигнала). По-умолчанию входы настроены на диапазон входного напряжения от 0 до 5В. Но вы можете снижать верхнюю границу этого диапазона при использовании внешнего источника опорного напряжения (ИОН), тем самым, увеличивая точность.

Так же, 0-5 аналоговые входы могут использоваться как цифровые пины ввода-вывода, тем самым увеличивая их число до 20.

#### **Связь с внешним миром**

Плата CraftDuino может обмениваться информацией с компьютером, другими модулями CraftDuino/Arduino и любыми другими устройствами.

#### **USB**

Плата имеет в своём составе USB конвертор FT232RL фирмы FTDI, который обеспечивает работу через виртуальный COM-порт, появляющийся при подключении модуля к компьютеру.

#### **UART**

Микроконтроллер **ATmega328** имеет встроенный последовательный интерфейс UART работающий с сигналами TTL уровней (0 … +5В), сигналы которого выведены на контакты 0 (Rx) и 1 (Tx) платы, а так же, дополнительные выводы.

## **I2C, SPI**

Микроконтроллер **ATmega328** также поддерживает I2C (TWI) шину и шину SPI на аппаратном уровне.

## **Питание**

Питание платы CraftDuino может осуществляться как от USB, так и от внешнего источника питания. Внешнее питание может осуществляться либо от сетевого блока питания, либо от батареи. На центральный контакт разъема питания подается плюс, а на общий провод минус. Внешнее напряжение питания может быть **от 7 до 12 В**.

## **Габариты**

Размеры платы CraftDuino составляют **71 x 58 мм**. Разъём USB и разъём питания выступают за эти размеры. Плата имеет четыре крепёжных отверстия диаметром **3 мм** (расположение элементов позволяет, при необходимости, можно рассверлить их до 4 мм).

## **Программирование**

Для программирования CraftDuino, используется бесплатное программное обеспечения  $-$  [Arduino](http://www.google.com/url?q=http%3A%2F%2Farduino.cc%2Fen%2FMain%2FSoftware&sa=D&sntz=1&usg=AFQjCNHWee2ER8NChtqAb_cHNGipk_iaEQ)

[IDE](http://www.google.com/url?q=http%3A%2F%2Farduino.cc%2Fen%2FMain%2FSoftware&sa=D&sntz=1&usg=AFQjCNHWee2ER8NChtqAb_cHNGipk_iaEQ), которое работает на Windows, Linux, MacOS X, и других операционных системах (т.к. реализовано на платформе Java).

Программа Arduino IDE является простой и интуитивно понятной в использовании.

[Программирование](http://www.google.com/url?q=http%3A%2F%2Frobocraft.ru%2Fblog%2FRoboCraft%2F41.html&sa=D&sntz=1&usg=AFQjCNG2TVWg6x-zsr2i7mZSKkd8aTV2vA) осуществляется на языке С++, поэтому инструментарий может быть расширен с помощью C++ библиотек.

Cамо устройство, как и все программное обеспечение является полностью открытым – доступны спецификации, электрические схемы, исходный код.

*Обратите внимание: Для работы с CraftDuino v2.0 SMD, в Arduino IDE нужно выбирать плату «Arduino UNO».*

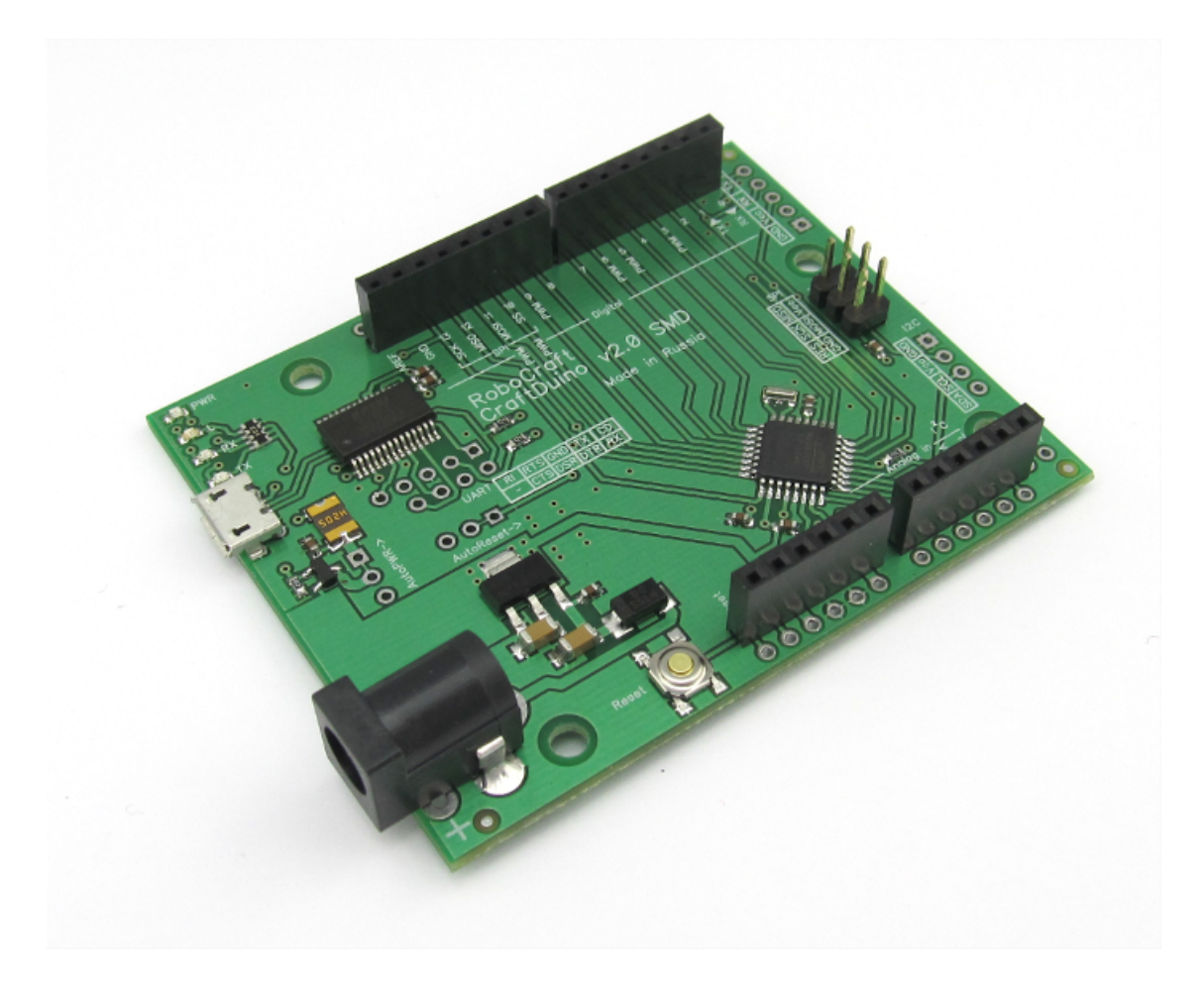

## **Резюме**

**CraftDuino** – является полностью Arduino-совместимым контроллером.

Каждая плата проходит тщательную всестороннюю проверку и тестирование.

CraftDuino - законченное устройство, не требующее для своей работы дополнительного оборудования (программаторов, блоков питания, спец-шнуров).

Проект Arduino широко распространен в Internet – для неё доступно множество готовых плат расширения (шилдов), модулей, готовых примеров использования. Множество библиотек дополнительных функций, позволяют подключать к контроллеру самое различное оборудование, что помогает решать, при помощи контроллера CraftDuino, самые различные задачи: от обучения навыкам программирования, до различных задач автоматизации и робототехники.

Приобрести CraftDuino v2.0 SMD можно в нашем [магазине](http://www.google.com/url?q=http%3A%2F%2Frobocraft.ru%2Fshop&sa=D&sntz=1&usg=AFQjCNGJ3RTTkueFMvJliVaQfAi7bgUYug) :)

## **Ссылки**

CraftDuino v1.0 - [http://robocraft.ru/blog/RoboCraft/97.html](http://www.google.com/url?q=http%3A%2F%2Frobocraft.ru%2Fblog%2FRoboCraft%2F97.html&sa=D&sntz=1&usg=AFQjCNEumArcLpxRa-seRca54EYDcnV5Tw) Скачать Arduino IDE - [http://arduino.cc/en/Main/Software](http://www.google.com/url?q=http%3A%2F%2Farduino.cc%2Fen%2FMain%2FSoftware&sa=D&sntz=1&usg=AFQjCNHWee2ER8NChtqAb_cHNGipk_iaEQ) Драйверы для FTDI - [http://www.ftdichip.com/Drivers/VCP.htm](http://www.google.com/url?q=http%3A%2F%2Fwww.ftdichip.com%2FDrivers%2FVCP.htm&sa=D&sntz=1&usg=AFQjCNHmf9RCmqgtC9a-wqRejfLFNkv5PA)